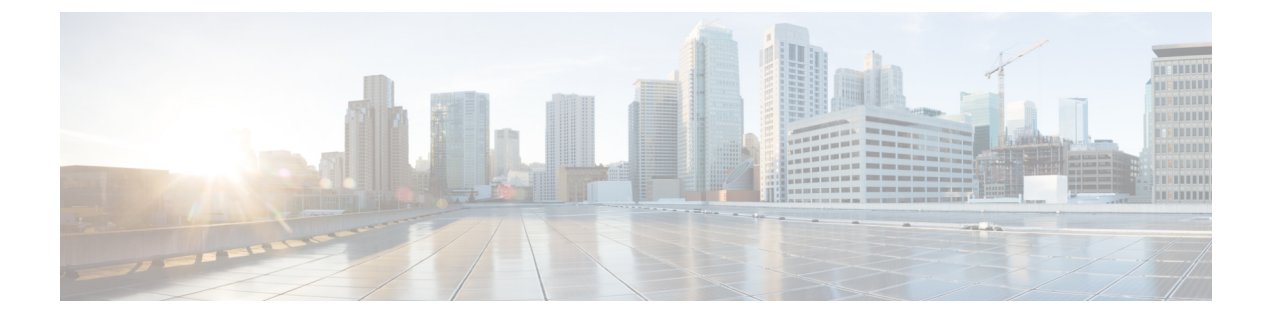

## **Cisco Unified Contact Center Express** の設定

• Cisco Unified Contact Center [Express,](#page-0-0)  $1 \sim \tilde{ }$ 

## <span id="page-0-0"></span>**Cisco Unified Contact Center Express**

Cisco Unified Contact Center Express(Unified CCX)は、シングルまたはデュアル サーバの導入に おいて、パッケージ化された大規模なコンタクトセンターの機能をシステムに提供します。Unified CCX は、最大 400 人の同時エージェント、42 人のスーパバイザ、150 のエージェント グループ、 および 150 のスキル グループに対応するように拡張できます。また、電子メール、チャット、発 信コール、着信コール、ワークフォース最適化、およびレポート機能が含まれています。

UnifiedCCXは、UnifiedCCXに代わってすべてのコンタクトセンターのコールを管理するUnified Communications Manager と連携します。ヘルプ デスクに電話がかかってくると、コール システム は、それが Unified CCX アプリケーション サーバ宛の番号であることを認識します。この設定で は、Unified CCX は着信コールを受信して、ダイヤルされた内線番号に基づいて要求を処理しま す。スクリプトでプロンプトが再生されて電話番号が収集され、必要に応じて、発信者からの情 報を使用して適切なエージェントが選択されます。割り当てられたエージェントが空いていない 場合、コールは適切なキューに入り、録音メッセージや音楽が発信者に流されます。エージェン トが対応可能になるとすぐに、Unified CCX はそのエージェントの電話を鳴らすように Unified Communications Manager に指示します。

エージェントが電話に出ると、関連するコール コンテキストがそのエージェントのデスクトップ アプリケーションに提供されます。この手順により、お客様をサポートするための適切な情報が エージェントの目の前に表示されます。

Unified CCE をシステムに統合するための設定方法の詳細については、『*Cisco Unified CCX* アドミ ニストレーション ガイド』([http://www.cisco.com/c/en/us/support/customer-collaboration/](http://www.cisco.com/c/en/us/support/customer-collaboration/unified-contact-center-express/products-installation-and-configuration-guides-list.html) [unified-contact-center-express/products-installation-and-configuration-guides-list.html](http://www.cisco.com/c/en/us/support/customer-collaboration/unified-contact-center-express/products-installation-and-configuration-guides-list.html)) を参照してくだ さい。

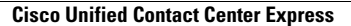

T